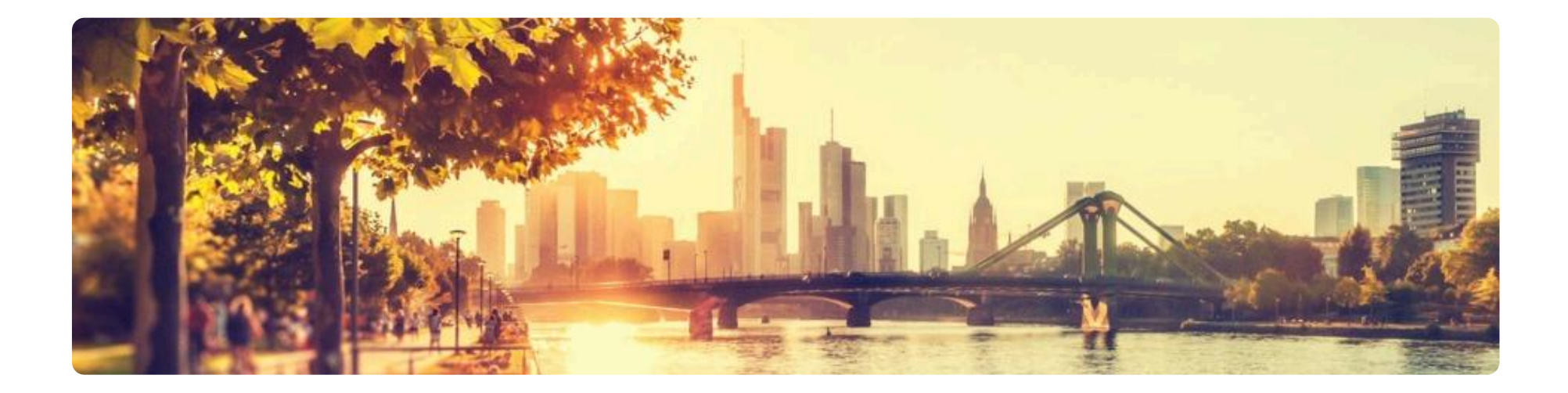

#### SONNTAG, 30. JUNI 2024 VON 10:00 - 16:00 UHR

# **Dan-Prüfung**

- $\odot$ Maintal **BudoArena Maintal** Ascher Straße 62, 63477 Maintal, Deutschland
- $\stackrel{\circ}{\circ}$  Hessischer Judo-Verband e.V. E-Mail: gottwald@hessenjudo.de

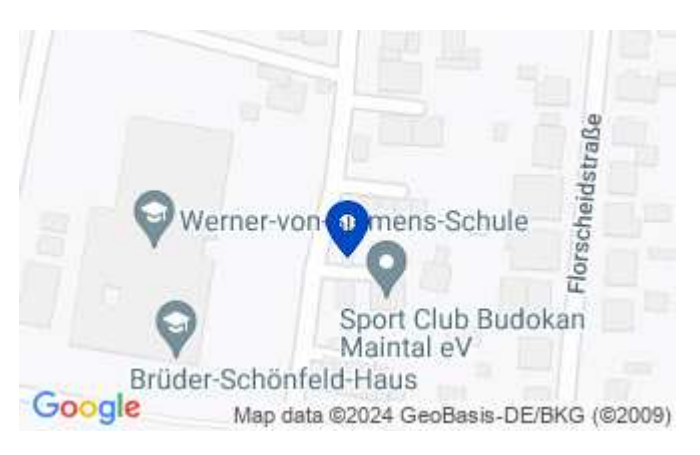

Auf Karte anzeigen

## Dan-Rüfung, modular

Die Prüfung gilt als bestanden, wenn innerhalb von 24 Monaten alle Module in ausreichender Weise abgeschlossen wurden.

Bei nicht ausreichenden Leistungen in den Modulen, können diese kostenfrei an einem anderen Prüfungstag wiederholt gezeigt werden, ohne das dabei die Prüfung als "nicht bestanden" gilt.

#### Einlass:

ab 10:00 Uhr (offene Matte)

#### Kosten:

Dan-Prüfungsgebühr: 100,- € keine weiteren Kosten für die Prüfungsmodule

## Anmeldeschluss:

Module: 7 Tage vor der Prüfung. Prüfungsgebühr: jederzeit.

## **Weitere Termine 2024:**

24.08. | 16.11.

# Haftung:

Eine Haftung jeglicher Art durch den Veranstalter ist ausgeschlossen. Teilnehmer müssen für eine Unfall- und Haftpflichtversicherung selbst Sorge tragen.

# Es gilt die HJV-Datenschutzordnung.

Soweit seitens des Veranstalters während der Veranstaltung zum Zweck der Veröffentlichung in Medien Fotoaufnahmen gemacht werden, wird dieses angekündigt. Die Teilnehmer haben selbstverständlich das Recht, auf diesen Aufnahmen nicht zu erscheinen.

Michaelo Walter

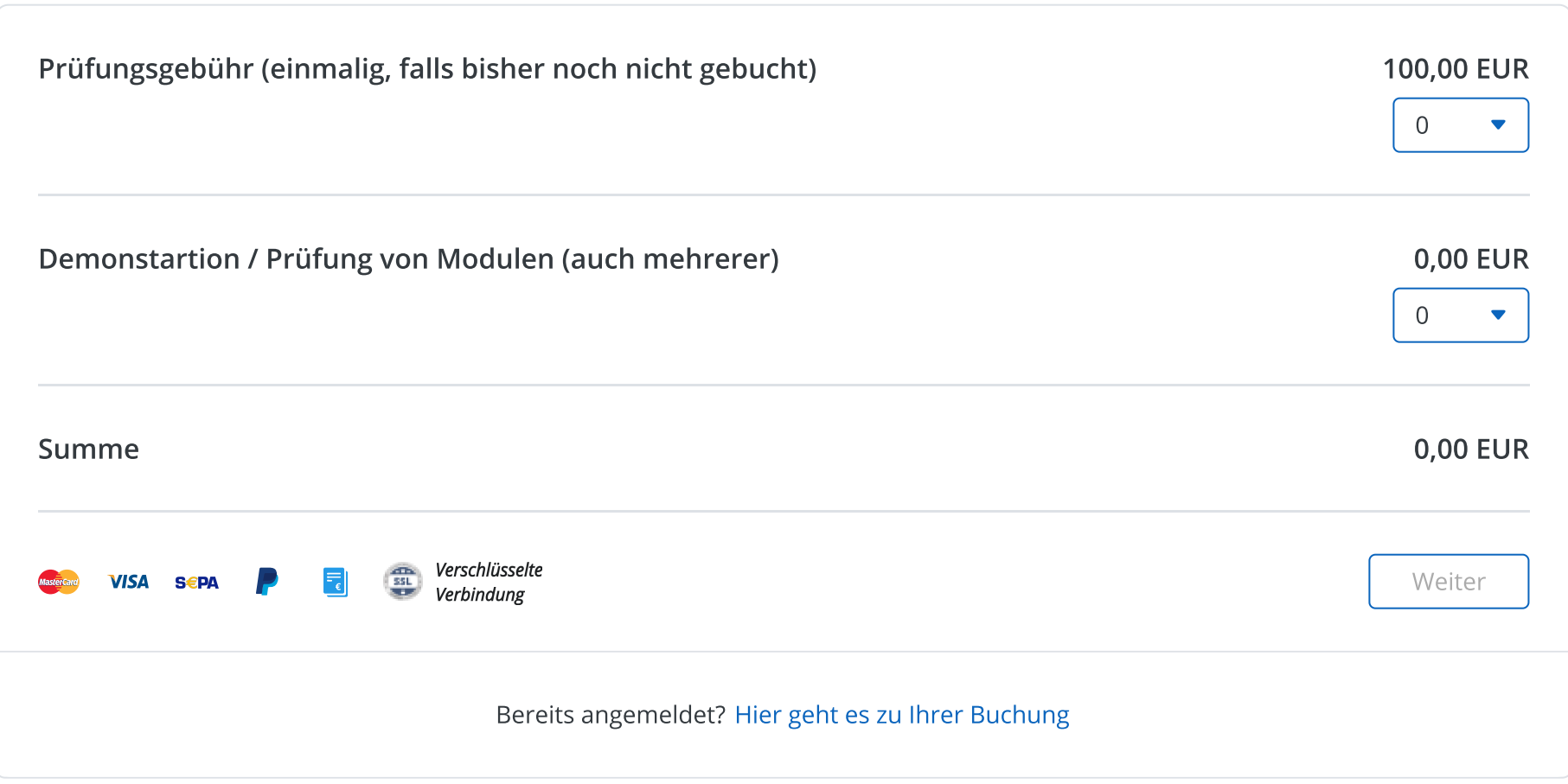

Ort Maintal